1. Actividad curricular

# 1.1. Indique la denominación de la actividad curricular.

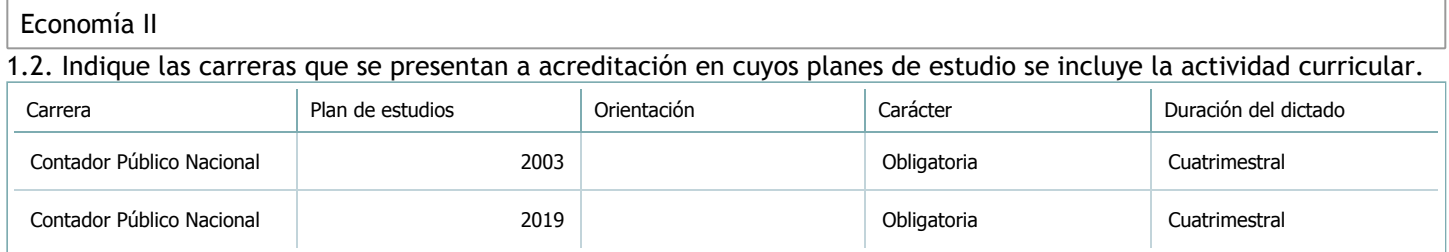

## 1.3. Laboratorios vinculados a la actividad curricular. (Ver ficha del [ítem seleccionado](javascript:__doPostBack())

Laboratorio

No hay información disponible.

2. Programa analítico

2.1. Seleccione del listado de anexos de cada carrera relacionada el o los que correspondan al programa analítico de la actividad curricular.

En el caso de Espacio Final de Integración (PPS) vincular también el reglamento o normativa que lo regula.

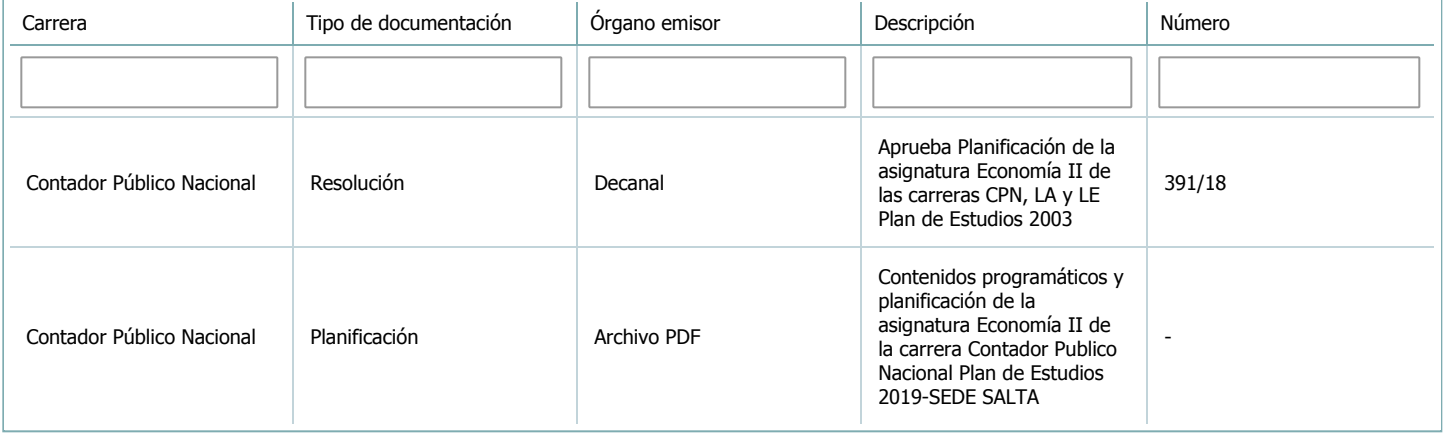

3. Clasificación y carga horaria

**Seleccione cada plan de estudios** a los que la actividad curricular esté vinculada de la lista desplegable y complete la información solicitada **por cada uno de ellos**. Una vez finalizada la carga, **haga clic en Guardar antes de seleccionar otro ítem en la lista**.

El listado se obtiene a partir de la información completada en el [Punto](https://global.coneau.gob.ar/coneauglobal/atenea/carreras/instructivos/unidad-academica/fichas/abm-p1.aspx) 1.2 de esta ficha.

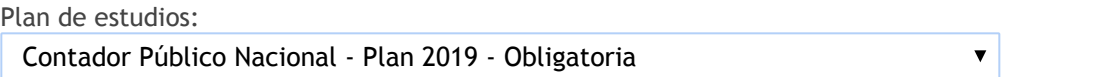

3.1. Carga horaria de la actividad curricular.

3.1.1. Clasifique la actividad curricular en función de sus contenidos según su pertenencia a las distintas áreas temáticas y complete el siguiente cuadro indicando su carga horaria total en horas reloj (no usar horas cátedra). Si la actividad curricular incluye contenidos correspondientes a más de un área, estimar la carga horaria parcial destinada al dictado de contenidos de cada área y, en ese caso, tener presente que la suma de las cargas horarias parciales debe coincidir con la carga horaria total de la actividad curricular.

Si la actividad curricular incluye el dictado de contenidos diferentes de los señalados para estas áreas temáticas en la Resolución Ministerial, indicar la carga horaria destinada a su dictado en Otros contenidos.

**Carga horaria total**

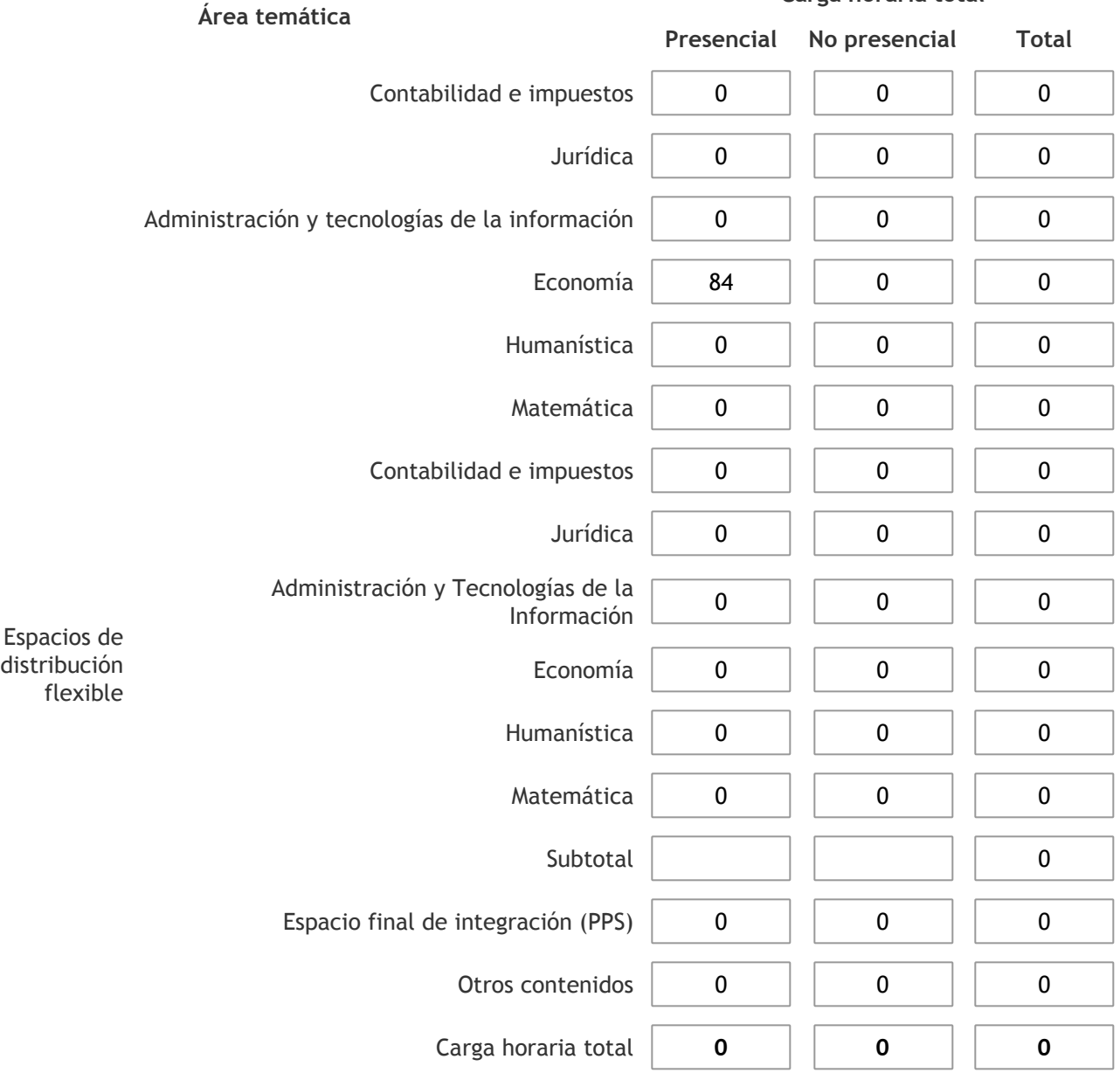

3.1.2. Complete el siguiente cuadro indicando la carga horaria total destinada a las actividades de formación práctica en horas reloj no use horas cátedra), asignándola al área a la cual corresponde la formación o a otros contenidos.

Si las actividades de formación práctica contribuyen a la integración de aspectos teóricos y prácticos de mas de un área, estimar la carga horaria parcial destinada a cada una de ellas; en ese caso, la suma de las cargas horarias parciales debe coincidir con la carga horaria total de formación práctica de la actividad curricular.

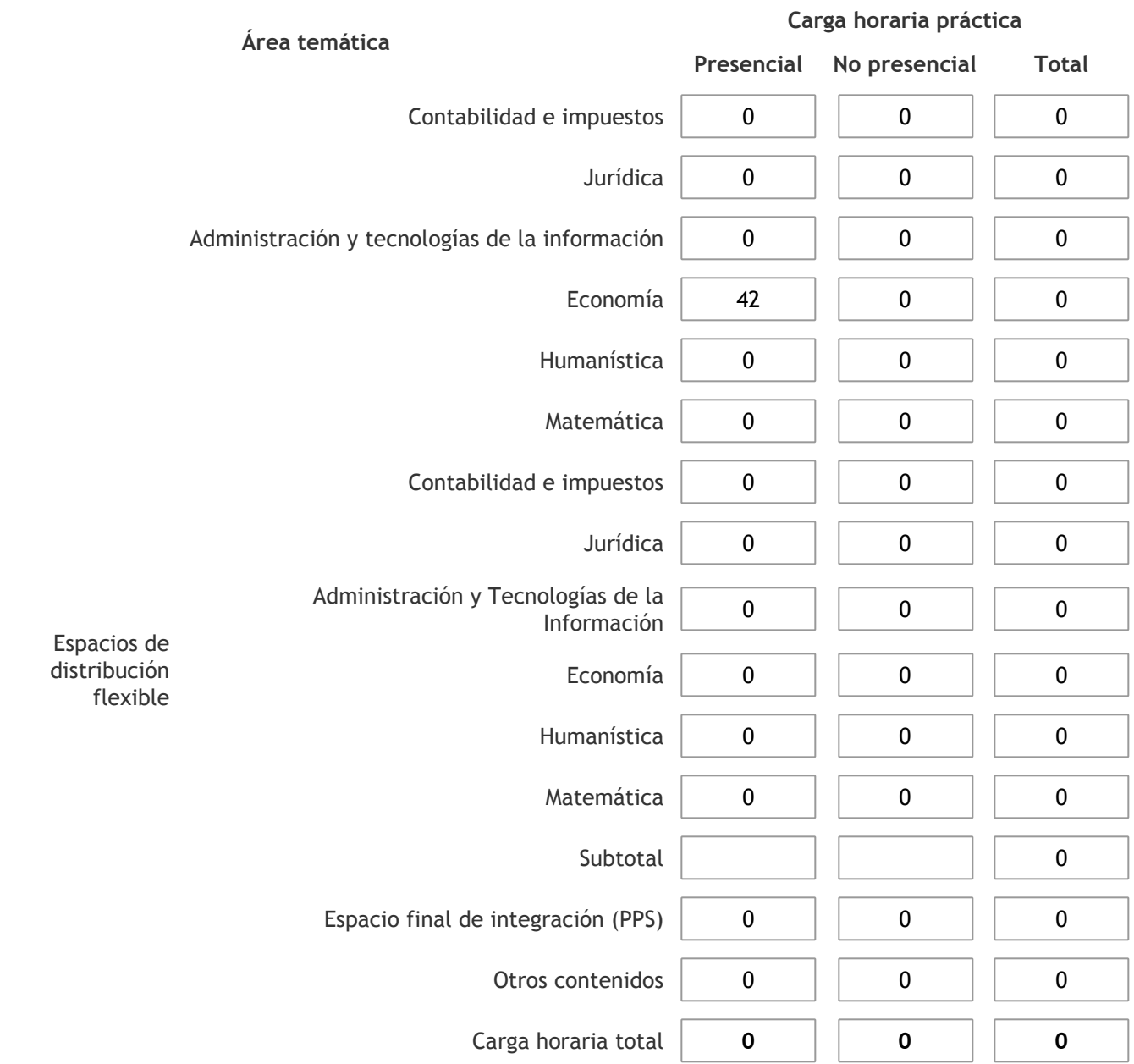

3.1.3. Especifique los ámbitos donde se desarrollan las actividades de formación práctica a las que se hace referencia en el punto anterior (Ejemplo: aulas, seminarios, laboratorios/unidades de enseñanza práctica, campos/experiencias in situ).

Las clases prácticas se desarrollarán en el ámbito de la universidad, normalmente se dictan en anfiteatros. Se utilizan como recursos, pizarra, fibrones y proyector.

3.1.4. Indique en cuál de las siguientes modalidades se realiza la PPS: Pasantías, becas de trabajo o proyectos de investigación aplicada; experiencia laboral equiparable; seminarios de práctica profesional o talleres.

3.2. Indicar la carga horaria semanal dedicada a la actividad curricular y, en particular, a las actividades de formación práctica. Si la actividad curricular no incluye actividades de formación prácticas todas las semanas, estimar el promedio. Las cargas horarias se deben indicar en horas reloj (no usar horas cátedra).

**Presencial No presencial**

Carga horaria semanal total  $\begin{vmatrix} 6 & 1 \end{vmatrix}$  0

4. Cátedras

**Tilde la casilla si la actividad curricular se dicta en mas de una cátedra:**

4.1.Complete el siguiente cuadro con la información solicitada de la cátedra en la que se dicta la actividad curricular. **Tilde la casilla si la cátedra se dicta fuera de la unidad académica:**

#### 5. Bibliografía

Complete la información del cuadro para cada cátedra que figura en la lista desplegable. El listado de cátedras se genera automáticamente a partir de la información cargada en el Punto 4 de la ficha de actividades [curriculares.](https://global.coneau.gob.ar/coneauglobal/atenea/carreras/instructivos/unidad-academica/fichas/act-curriculares/abm-p4.aspx)

Cátedra: Cátedra única  $\overline{\mathbf{v}}$ 

5.1. Si la actividad curricular posee bibliografía específica complete los datos que se solicitan a continuación. 1 de 2 (19 ítems)  $\leq$  > Título **Autores** Autores en Editorial Ejemplares disponibles Año de edición Apuntes De Economía II Antonelli, E. Facultad de Ciencias Económicas, Jurídicas y Sociales 0 1989 Macroeconomía: Teoría, Controversias, Fronteras. Libro II Antonelli, E. **Enfoques Alternativos 18. Intervention Community Community** Control 2013 Economía Samuelson, P.A.;<br>Nordhaus, W. University, M.C., Andreas McGraw-Hill 8 2010<br>Nordhaus, W. McGraw-Hill 8 2010 Macroeconomía Básica | Antonelli, E. | EUNSa | EUNESA | SO | 50 | 50 | 50 | 2011 Macroeconomía. 6ª Ed. Blanchard, O.; Pérez, E. Mc Graw-Hill 4 2011 Microeconomía Pindyck, R.; Rubinfeld, D.;<br>Beker, V. Theyck, R., Rabineld, D., N. (Mc Graw-Hill 15 2009)<br>Beker, V. Aspectos Teóricos, Metodológicos Y Empíricos Del Insumo –Producto Antonelli, E. UNSa 0 2001 Macroeconomía. 7ª Ed. Dornbusch, R.; Fischer, S. N. C. Graw-Hill 1995 (1995) 1995 Macroeconomía Mankiw, G.N. Antoni Bosch 5 2006 Economía, Principios Y Leonomia, Finicipios Theoryton, Mochón, F.; Beker, V. (Mc Graw-Hill 1997) 1997<br>Aplicaciones

5.2. Si la actividad curricular no se dicta en la Universidad indicar donde se encuentra disponible la bibliografía, señalando la denominación del lugar (Instituto, facultad, Universidad) dirección, localidad y provincia.

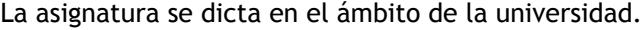

#### 6. Equipo docente

Complete la información del punto para cada cátedra que figura en la lista desplegable. El listado de cátedras se genera automáticamente a partir de la información cargada en el Punto 4 de la ficha de actividades [curriculares.](https://global.coneau.gob.ar/coneauglobal/atenea/carreras/instructivos/unidad-academica/fichas/act-curriculares/abm-p4.aspx)

 $\overline{\mathbf{v}}$ 

Cátedra:

Cátedra única

6.1. Responsable a cargo de la actividad curricular.

Seleccione del listado de docentes el nombre y apellido del responsable.

Apellido y nombres: Carrazan Mena, Gastón Javier

6.2. Profesores y auxiliares graduados.

El listado de profesores de y auxiliares graduados de la actividad curricular se genera automáticamente a partir de las vinculaciones al cuerpo académico.

6.3. Indicar la cantidad de auxiliares no graduados y de otros docentes como profesores terciarios, técnicos, etc. agrupados según su dedicación.

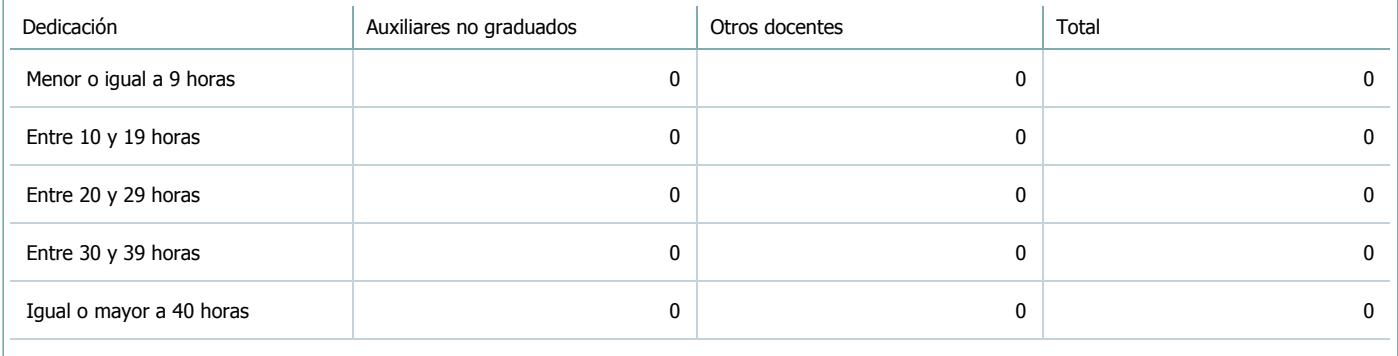

6.4. Indicar la cantidad de auxiliares no graduados y de otros docentes como profesores terciarios, técnicos, etc. agrupados según su designación.

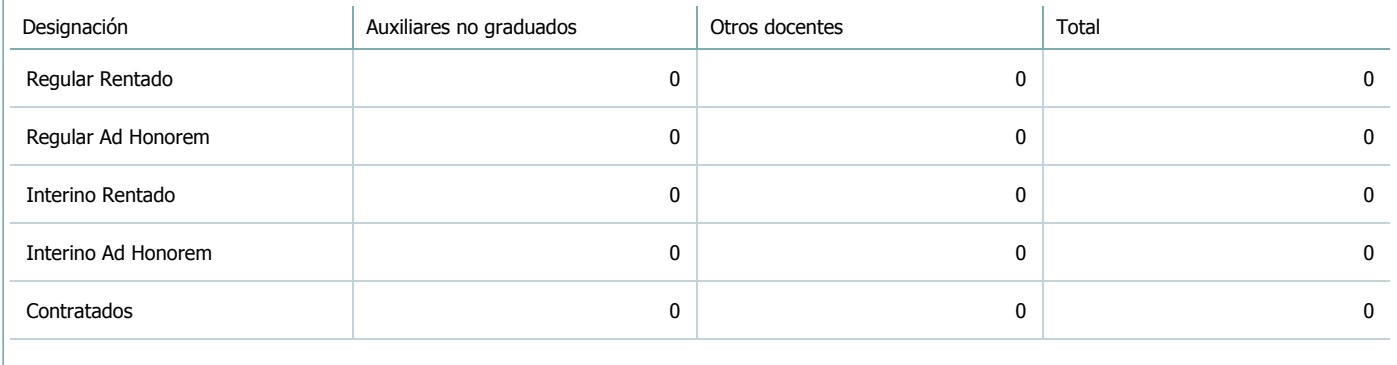

#### 7. Alumnos

Complete la información del cuadro para cada cátedra que figura en la lista desplegable. El listado de cátedras se genera automáticamente a partir de la información cargada en el Punto 4 de la ficha de actividades [curriculares.](https://global.coneau.gob.ar/coneauglobal/atenea/carreras/instructivos/unidad-academica/fichas/act-curriculares/abm-p4.aspx)

Cátedra:

Cátedra única

7.1. Completar el siguiente cuadro con la cantidad total de alumnos que cursaron la actividad curricular en los últimos 8 años.

 $\blacktriangledown$ 

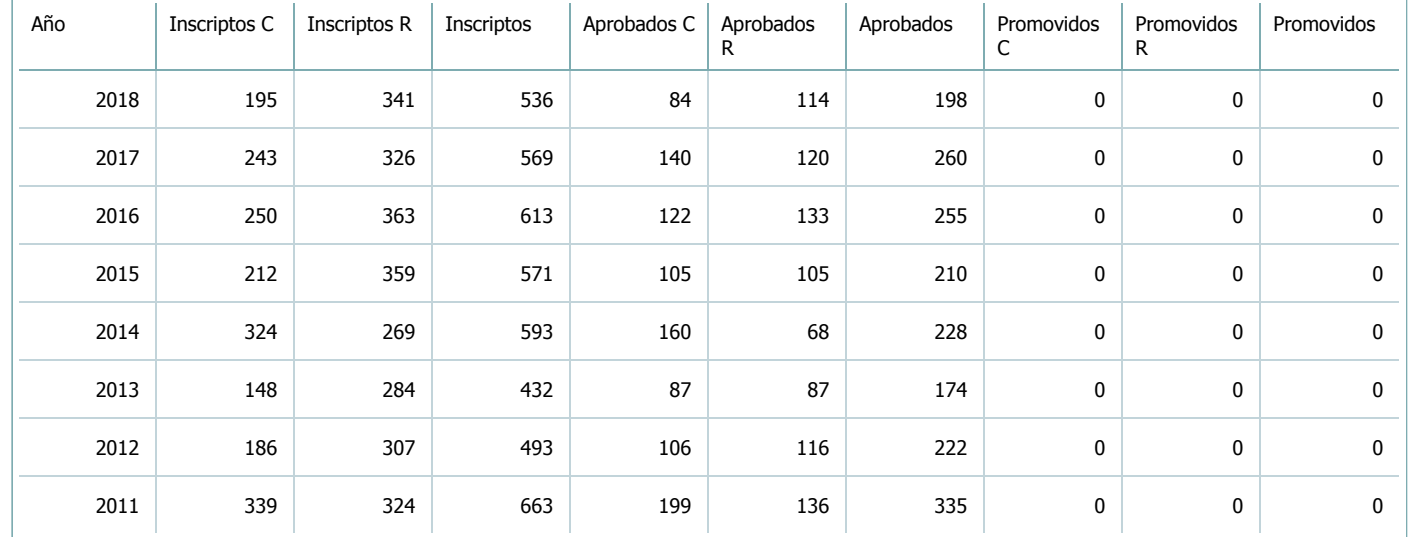

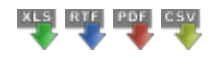

7.2. Completar el siguiente cuadro con la cantidad total de alumnos involucrados en los exámenes finales en los últimos 8 años.

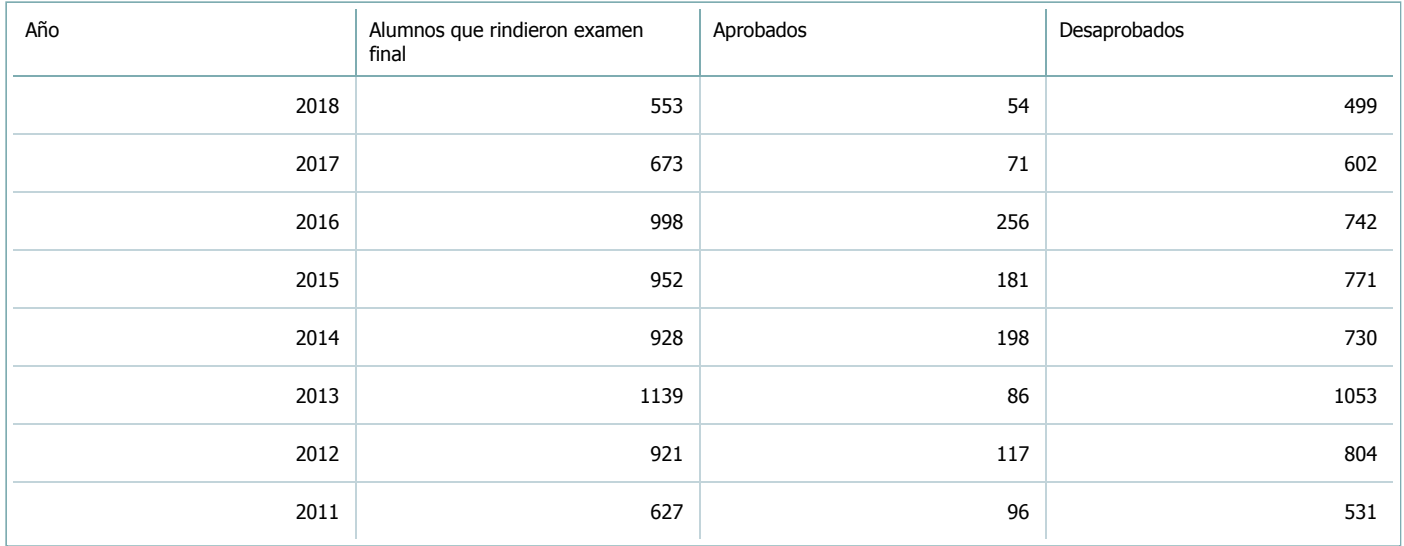

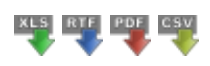

**Alumnos por carrera**

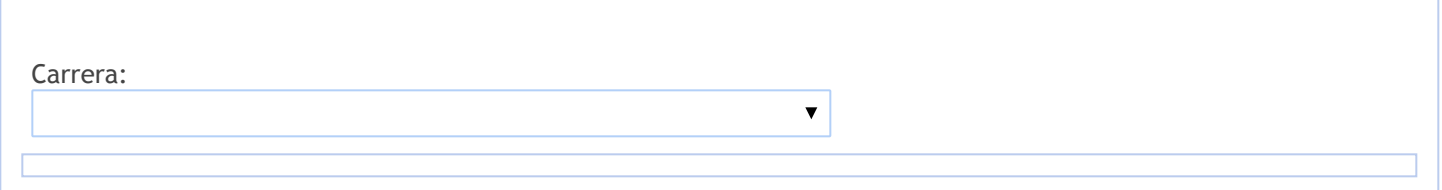

8. Comisiones

Complete la información del punto para cada cátedra que figura en la lista desplegable. El listado de cátedras se genera automáticamente a partir de la información cargada en el Punto 4 de la ficha de actividades [curriculares.](https://global.coneau.gob.ar/coneauglobal/atenea/carreras/instructivos/unidad-academica/fichas/act-curriculares/abm-p4.aspx)

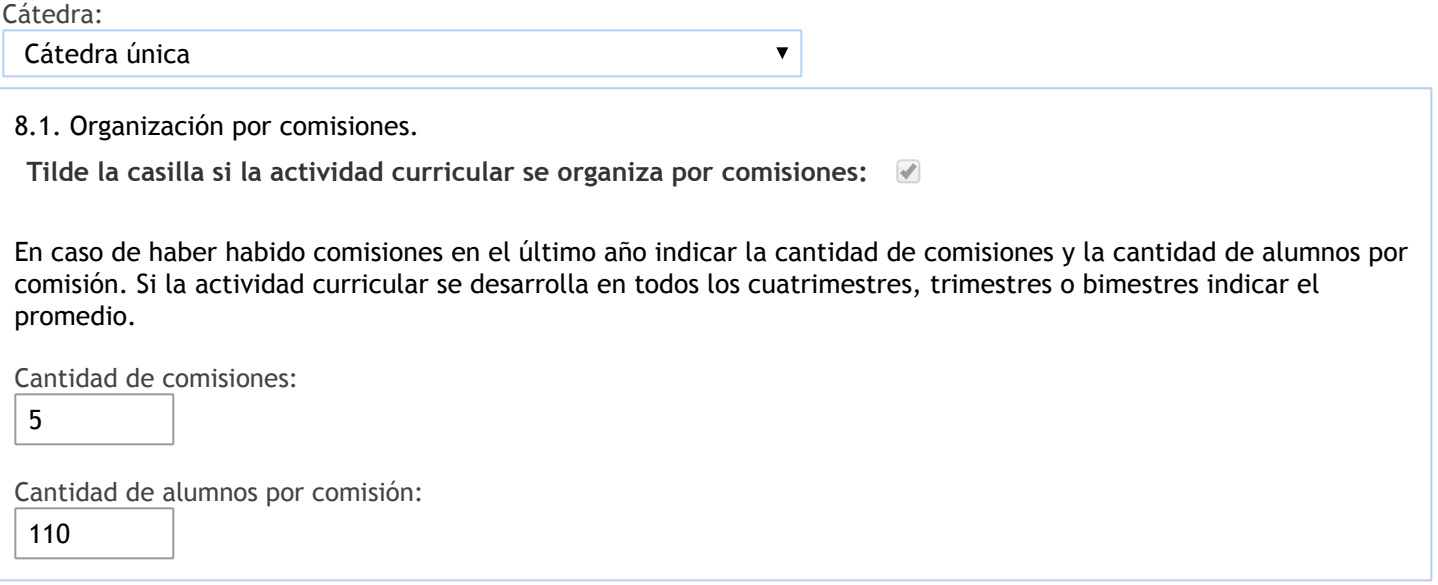

- 9. Modalidad de evaluación (carreras a distancia)
- 9. Modalidad de evaluación (carreras a distancia).
- 9.1. Describa la modalidad de evaluación y requisitos de aprobación y promoción.

9.2. Seleccione el tipo de modalidad de evaluación.

 $\overline{\mathbf{v}}$ 

Presencial

Indique en qué localización se realiza: (Seleccionar)

 $\overline{\mathbf{v}}$ 

10. Autoevaluación

**La siguiente autoevaluación supone al menos una reunión del equipo docente que garantice la participación, la libertad de opinión y la transcripción de eventuales diferencias.**

Complete la información de los siguientes cuadros para cada cátedra que figura en la lista desplegable. El listado de cátedras se genera [automáticamente](https://global.coneau.gob.ar/coneauglobal/atenea/carreras/instructivos/unidad-academica/fichas/act-curriculares/abm-p4.aspx) a partir de la información cargada en el Punto 4 de la ficha de actividades curriculares.

Cátedra:

Cátedra única  $\overline{\mathbf{v}}$ 

10.1. Analizar y evaluar la suficiencia y adecuación de los ámbitos donde se desarrolla la actividad: aulas, equipamiento didáctico, equipamiento informatico, otros; y su disponibilidad para todos los alumnos.

En cuanto al material didáctico, se utiliza la bibliografía detallada, guías de trabajos prácticos, presentaciones en power point, resúmenes y notas de clase. Se utiliza la plataforma moodle.

Las aulas para las clases teóricas, son adecuadas en tamaño para la cantidad de alumnos.Los recursos pedagógicos son suficientes.

10.2. Analizar los datos de inscripción y promoción de los alumnos. Explicar los datos destacados y enunciar causas probables.

Dada la cantidad de alumnos y el reducido número de docentes de dictado teórico, no se utiliza el método promocional, sino el de toma de parciales

Del análisis de datos de los alumnos, se observa que del total de alumnos que se inscriben para cursar la asignatura, en promedio, existe un 21% de alumnos que cursan por primera vez que no asisten a clases, y en el caso de los recursantes, este promedio es del 36%.

Por lo tanto, si consideramos sólo a los alumnos que asisten al cursado e intentan aprobar la asignatura, se observa que el porcentaje de alumnos que regularizó la asignatura es del 71% en el caso de los cursantes por primera vez, y del 61% en el caso de los recursantes.

10.3. Analizar y evaluar la composición del equipo docente a cargo de la actividad para llevar adelante las funciones de docencia, investigación, extensión y vinculación inherentes a los cargos que han sido designados.

Se cuenta con 2 docentes de teoría, 5 docentes de práctica y 1 alumno auxiliar.

El plantel docente con el que se cuenta, en la actualidad, resulta insuficiente para Ilevar a cabo seguimientos más personalizados de los alumnos.

Se advierte un intenso trabajo de investigación y extensión por parte de todos los docentes que integran las distintas cátedras. Se destaca la participación de docentes en Proyectos del Consejo de Investigaciones de la UNSa (CIUNSa) coma actividades en otros organismos del medio.

Encontramos que Ia masividad es el aspecto más limitante de las tres asignaturas dada su actual estructura de planta docente. Si bien se podría mejorar con mayor apoyo institucional sobre todo en las mejoras de todas las herramientas y soportes reseñados, Ia mayor personalización en el proceso de enseñanza y evaluación requiere un aumento importante de recursos humanos o una selección previa de alumnos, mediante cursos obligatorios de ingresos que cuenten con una instancia de evaluación que de no cumplimentarse limite el proseguir del cursado de materias de todas las carreras.

Las actuales autoridades del Departamento deseamos poner en evidencia lo complejo que resulta Ilevar a cabo nuestras tareas de docencia, investigación y extensión junto con la demanda de gestión que hoy nos exige el buen funcionamiento de nuestro departamento.

En base a lo expuesto consideramos que, dada la carga laboral actual implicada en Ia gestión, los directivos del Departamento deberían contar con exclusividad para el desarrollo de todas estas tareas. La suma de las horas dedicadas a las tareas docentes, de investigación y gestión sobrepasan las horas de cualquier cargo semiexclusivo o simple, que son las dedicaciones horarias habituales de la mayoría de los cargos que existen en la carrera de Licenciatura en Economía.

10.4. Describir las acciones, reuniones, comisiones en las que participa el equipo docente para trabajar sobre la articulación vertical y horizontal de los contenidos y la formación.

Se dictan Seminarios de Actualización, sobre temas de interés y actualidad de Macroeconomía, con exigencia de tesis.

Participación en actividades de capacitación y perfeccionamiento, como ser cursos de posgrado, seminarios y equipos de trabajo en otras Universidades, la Administración Pública, el Consejo Profesional de Ciencias Económicas.

Participación en charlas, conferencias, medios de prensa en programas radiales y televisivos, en programas radiales locales, nacionales e internacionales.

Participación en XVI Jornada de Asociación Regional de Economía y Sociedad del NOA (ARESNOA), I Encuentro Regional de Microfinanzas NOA.

Realización de actividades de extensión y/o seminarios, colaboración con la cátedra de Macroeconomía, actividades de consultoría del Ministerio de Turismo y Gobierno de la Provincia de Salta, donde se llevaron a cabo encuentas a Turistas en la vía pública.

Participación en la dirección de Becas de Investigación para estudiantes avanzados (BIEA), del Consejo de Investigaciones de la Unsa,también en becas de formación, además realizó direcciones y co-direcciones en Tesis. Se realizan tareas de investigación y gestión cubriendo cargos de Miembro Titular, Coeditor y Editor en la Revista Catañares y de director en el Instituto de Investigaciones Económicas de la Facultad de Ciencias Económicas. El Profesor Antonelli lleva adelante un proyecto de investigación denominado " distribución del Ingreso", completó un proyecto sobre Keynes, publicando un libro y teniendo otro con referato aprobado y pendiente de publicación. Escribió 8 libros, siendo publicados 7, orientados a la Macroeconomía, Teoría del Capital y la Distribución. Se realizaron actividades de investigación en un Proyecto Tipo A del CIUNSA N° 2158, en 2014-2018, con alta del proyecto abril de 2014, también en el Consejo Nacional de Coordinación de Políticas Sociales INAI. Participación en el dictado de otras asignaturas del Depto. de Economía, en el Consejo Superior y Comisiones Asesora.

11. Otra información

Complete la información del punto para cada cátedra que figura en la lista desplegable. El listado de cátedras se genera automáticamente a partir de la información cargada en el Punto 4 de la ficha de actividades [curriculares.](https://global.coneau.gob.ar/coneauglobal/atenea/carreras/instructivos/unidad-academica/fichas/act-curriculares/abm-p4.aspx)

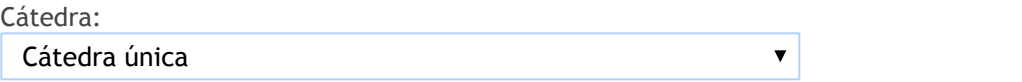

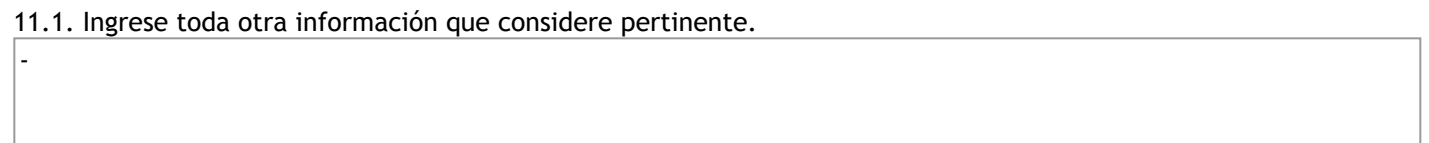

Oficina Acreditacion Auxiliar

acreditacioneco@unsa.edu.ar